## **NICE** linteractions

## EDU DAY Monday June 10th, 2024

Get valuable, practical knowledge allowing you to extract the most from your NICE solutions.

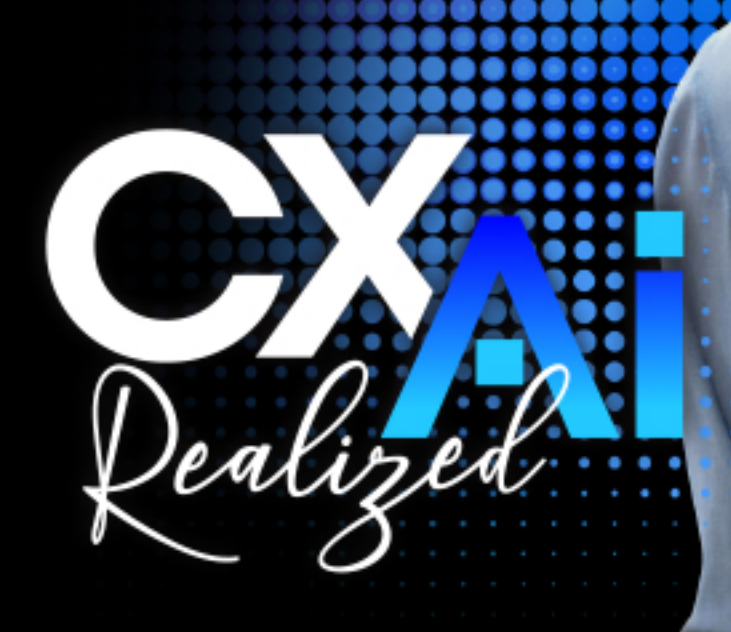

O

 $\bullet$ 

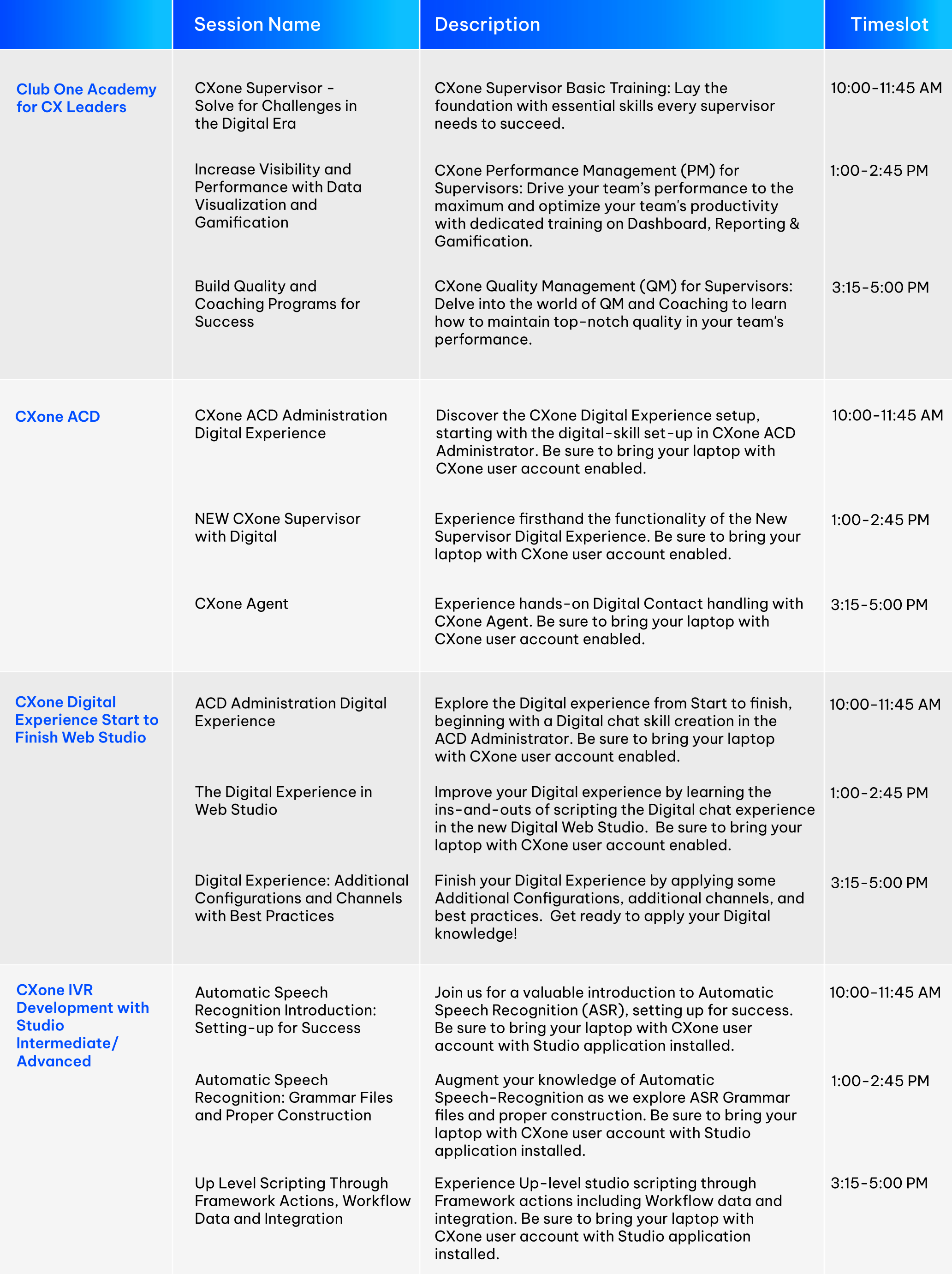

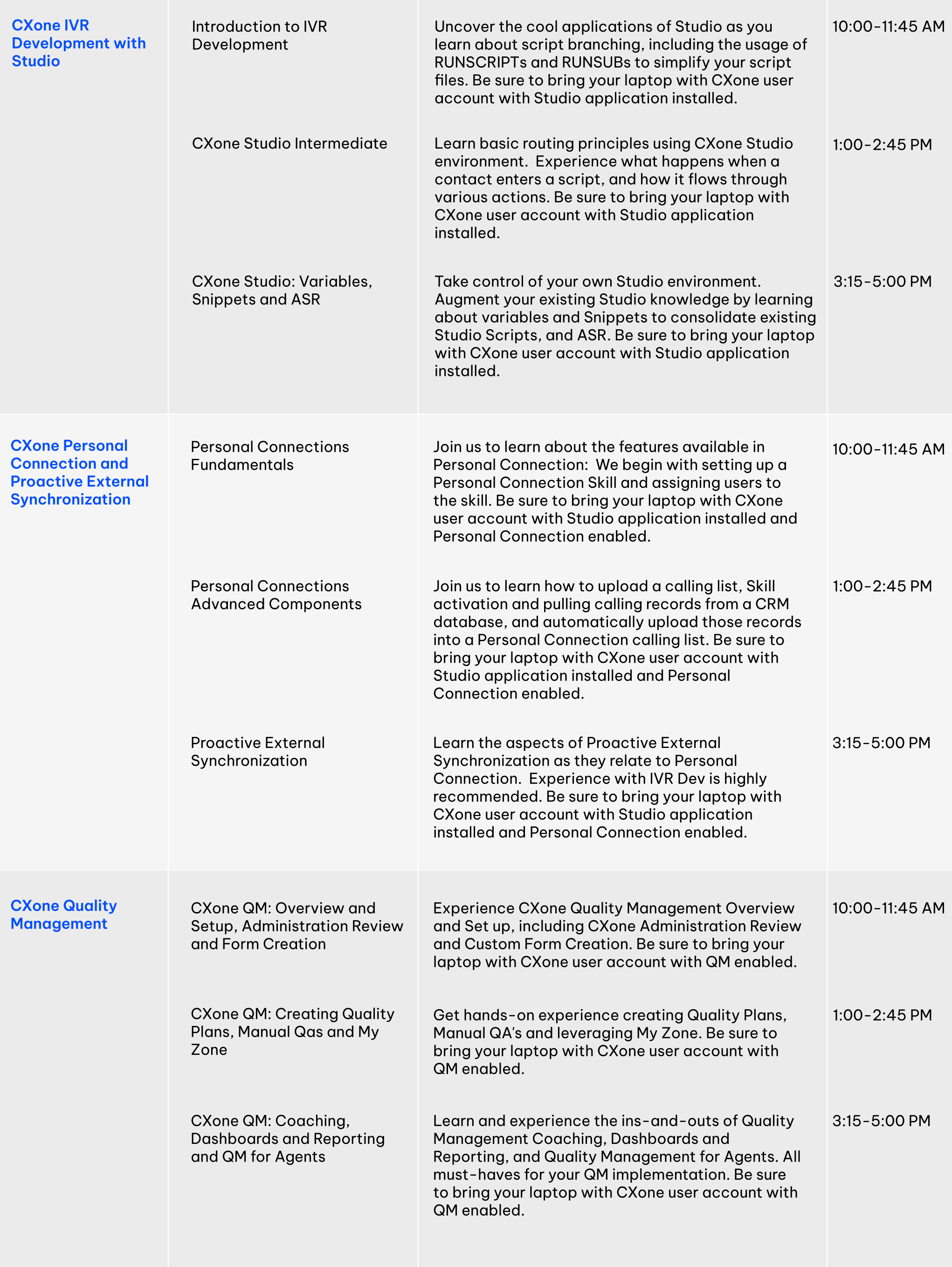

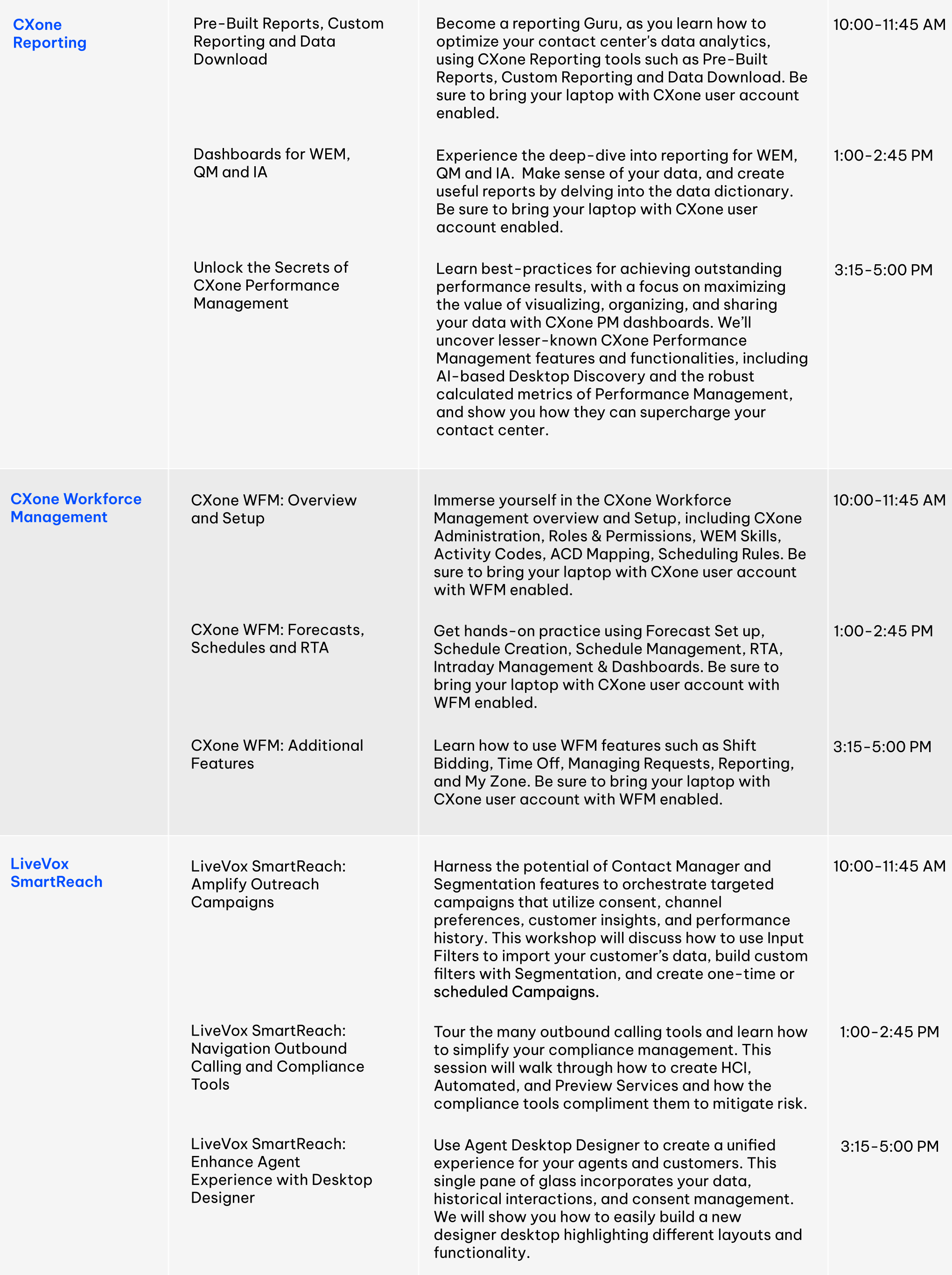

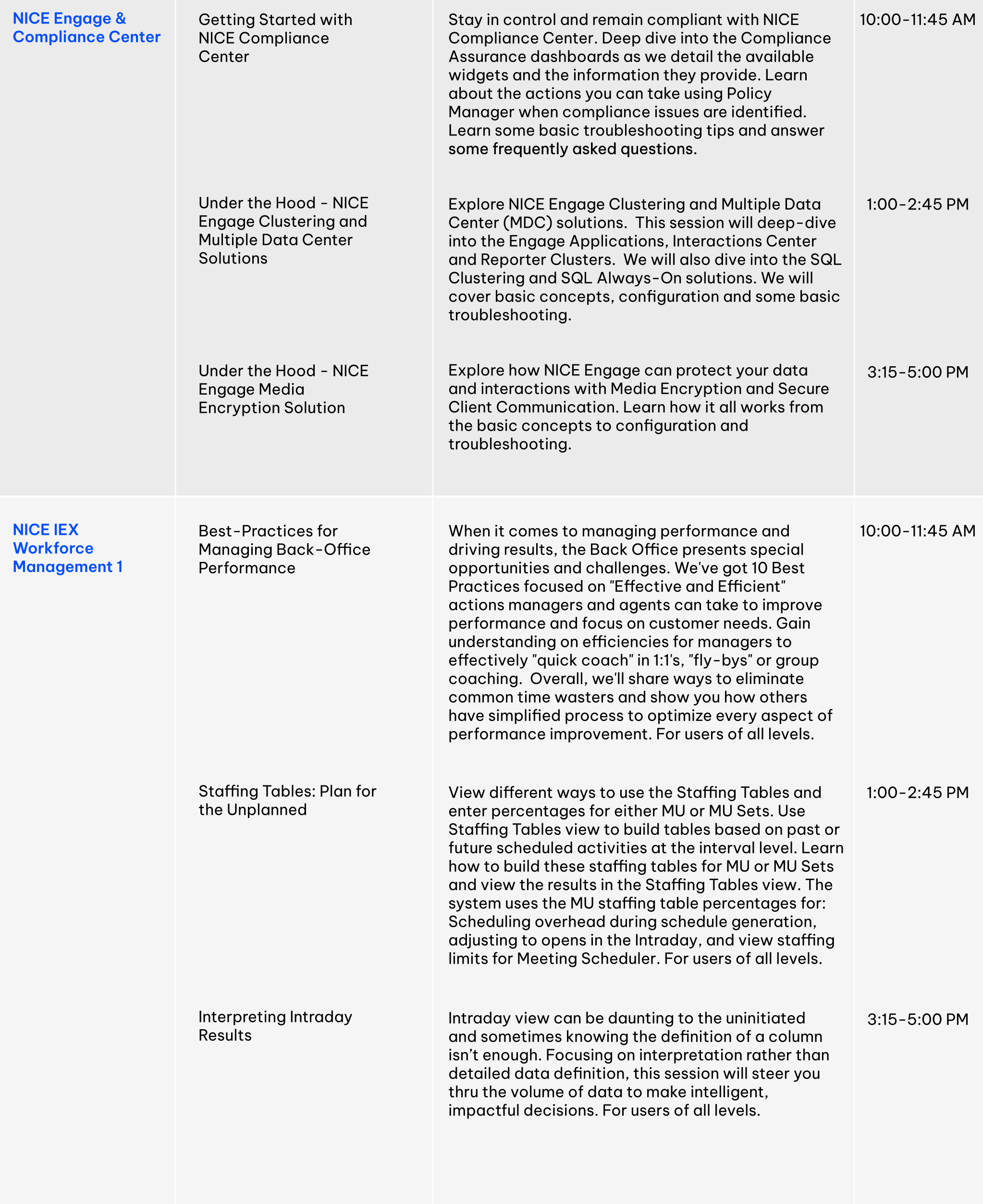

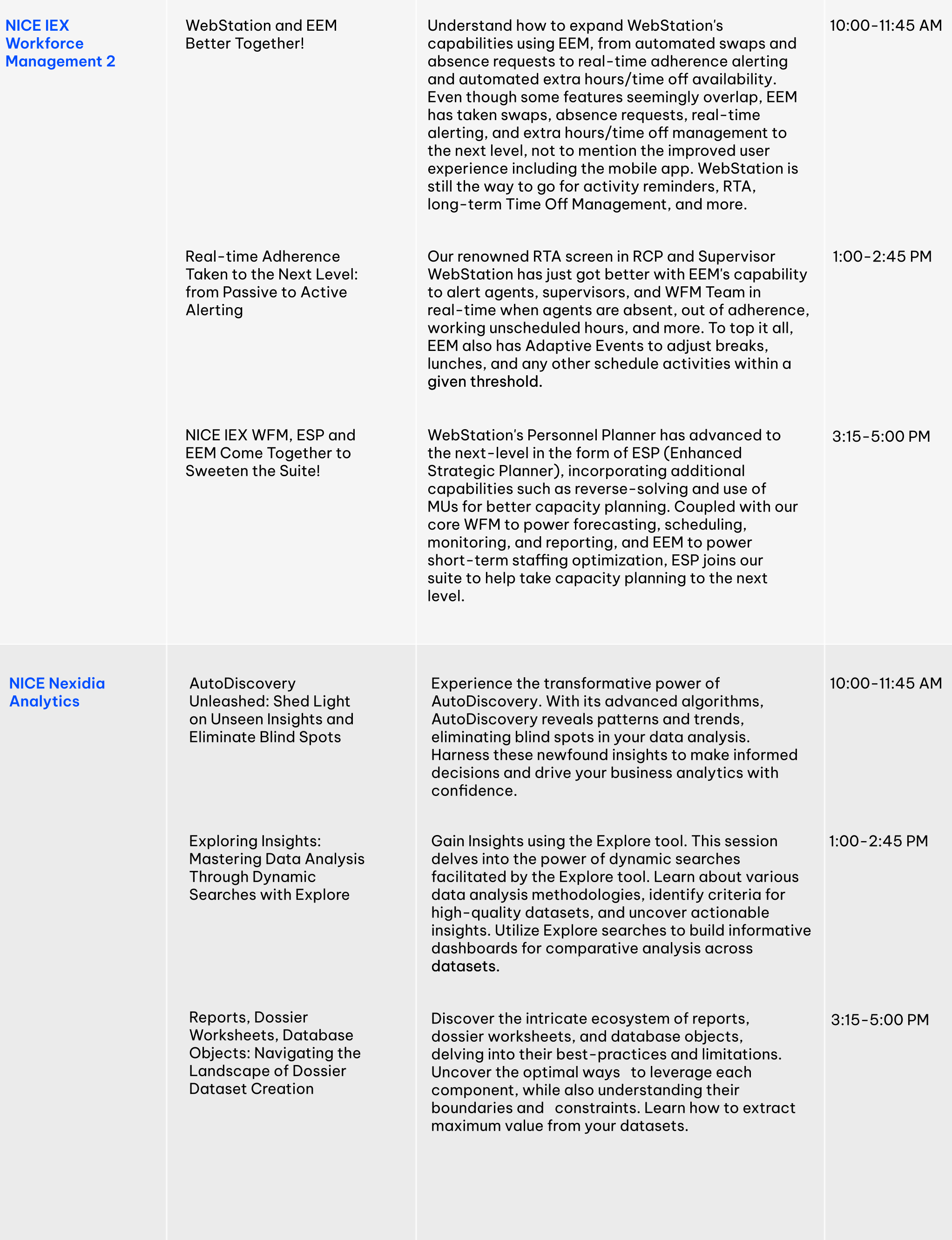

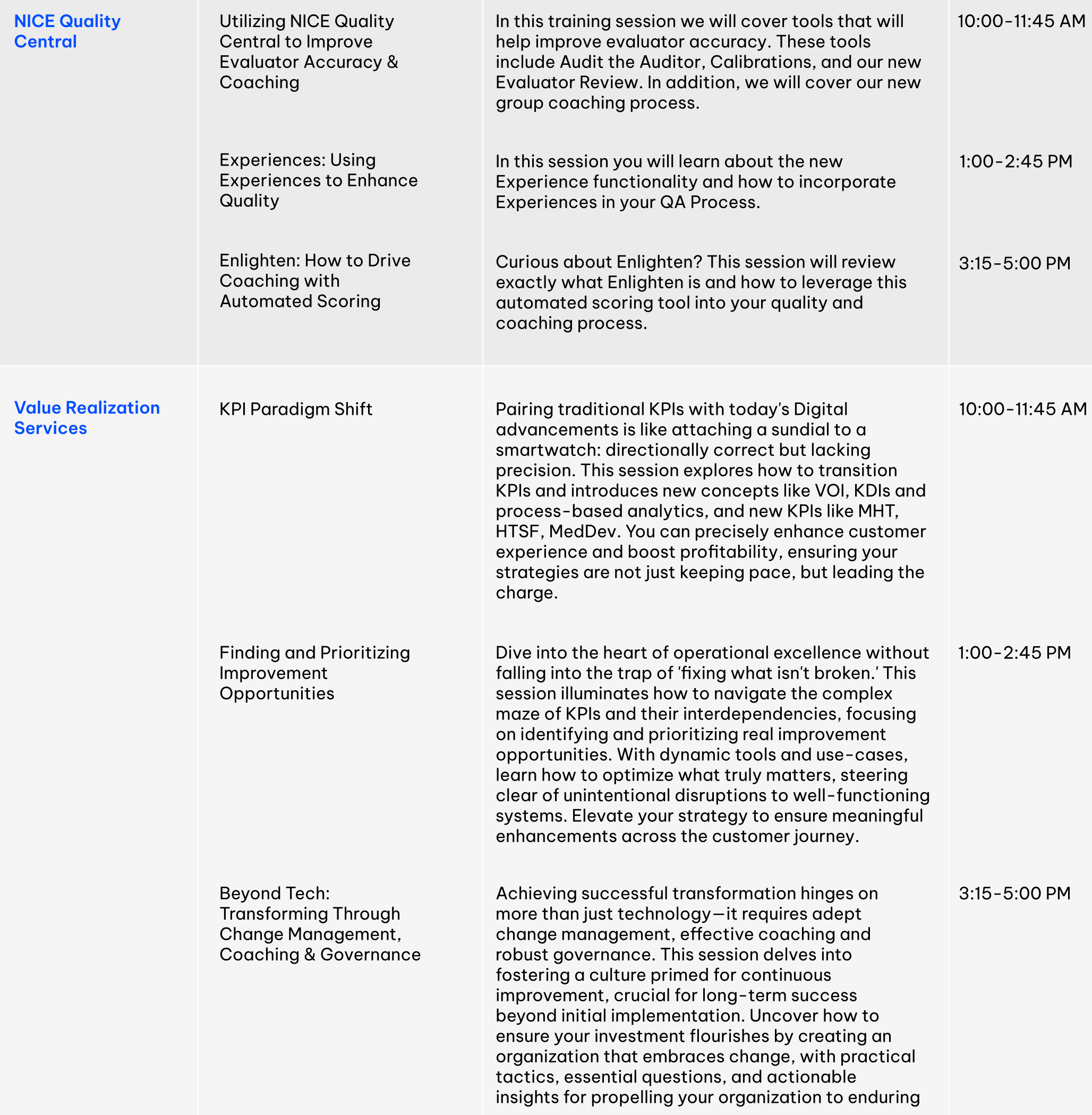

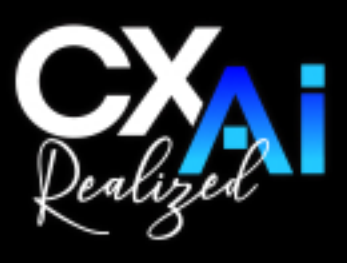

**NICE** Interactions